## **Competing Consumers**

## Overview

The *competing consumers* pattern enables multiple consumers to pull messages off the same queue, with the guarantee that *each message is consumed once only*. This pattern can therefore be used to replace serial message processing with concurrent message processing (bringing a corresponding reduction in response latency).

Draft

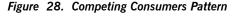

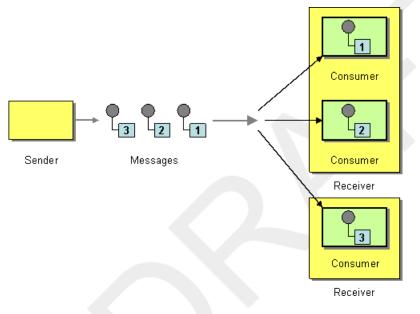

The following components demonstrate the competing consumers pattern:

- JMS based competing consumers on page 91
- SEDA based competing consumers on page 92

JMS based competing consumers

A regular JMS queue implicitly guarantees that each message can be consumed at most once. Hence, a JMS queue automatically supports the competing consumers pattern. For example, you could define three competing consumers that pull messages from the JMS queue, HighVolumeQ, as follows:

Draft

```
from("jms:HighVolumeQ").to("cxf:bean:replica01");
from("jms:HighVolumeQ").to("cxf:bean:replica02");
from("jms:HighVolumeQ").to("cxf:bean:replica03");
```

Where the CXF (Web services) endpoints, replica01, replica02, and replica03, process messages from the HighVolumeQ queue in parallel.

## ) Note

JMS topics *cannot* support the competing consumers pattern. By definition, a JMS topic is intended to send multiple copies of the same message to different consumers. It is, therefore, incompatible with the competing consumers pattern.

## SEDA based competing consumers

The purpose of the SEDA component to simplify concurrent processing by breaking the computation up into stages. A SEDA endpoint essentially encapsulates an in-memory blocking queue (implemented by

java.util.concurrent.BlockingQueue). You can, therefore, use a SEDA

endpoint to break a route up into stages, where each stage might use multiple threads. For example, you can define a SEDA route consisting of two stages, as follows:

```
// Stage 1: Read messages from file system.
from("file://var/messages").to("seda:fanout");
// Stage 2: Perform concurrent processing (3 threads).
from("seda:fanout").to("cxf:bean:replica01");
from("seda:fanout").to("cxf:bean:replica02");
from("seda:fanout").to("cxf:bean:replica03");
```

Where the first stage contains a single thread that consumes message from a file endpoint, file://var/messages, and routes them to a SEDA endpoint,

seda: fanout. The second stage contains three threads: a thread that routes

exchanges to cxf:bean:replica01, a thread that routes exchanges to

cxf:bean:replica02, and a thread that routes exchanges to

cxf:bean:replica03. These three threads compete to take exchange

instances from the SEDA endpoint, which is implemented using a blocking queue. Because the blocking queue uses locking to prevent more than one thread accessing the queue at a time, you are guaranteed that each exchange instance is consumed at most once.